#### **Superlinked**

## **Vector Ops** How to run vector embedding-powered apps in production

#### **Overview Building vector-powered apps**

**Why** are vectors useful?

**What** can you build with them?

**How** do you do that?

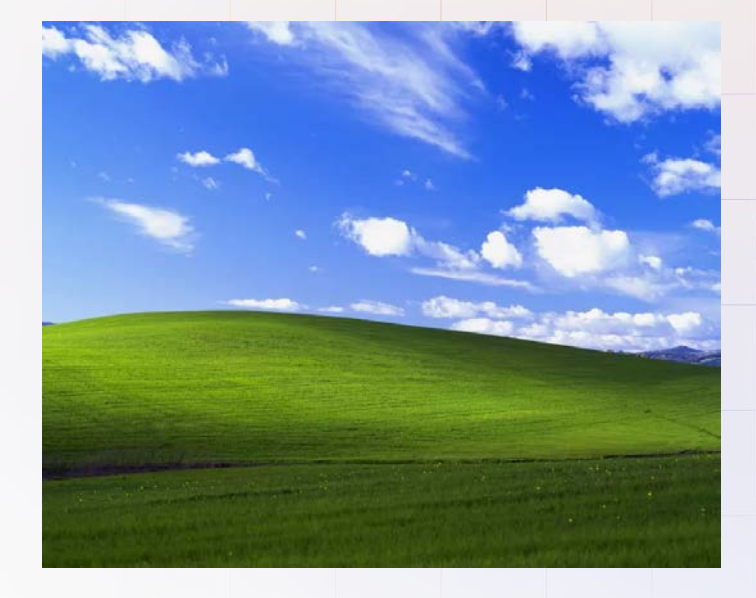

# [(37, 232, 113), (113, 17…

1M pixels

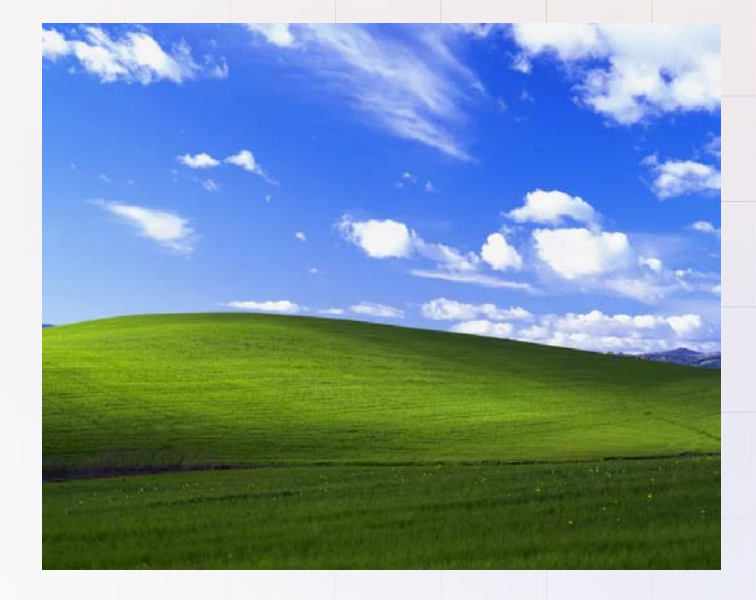

## Field of grass

3 words

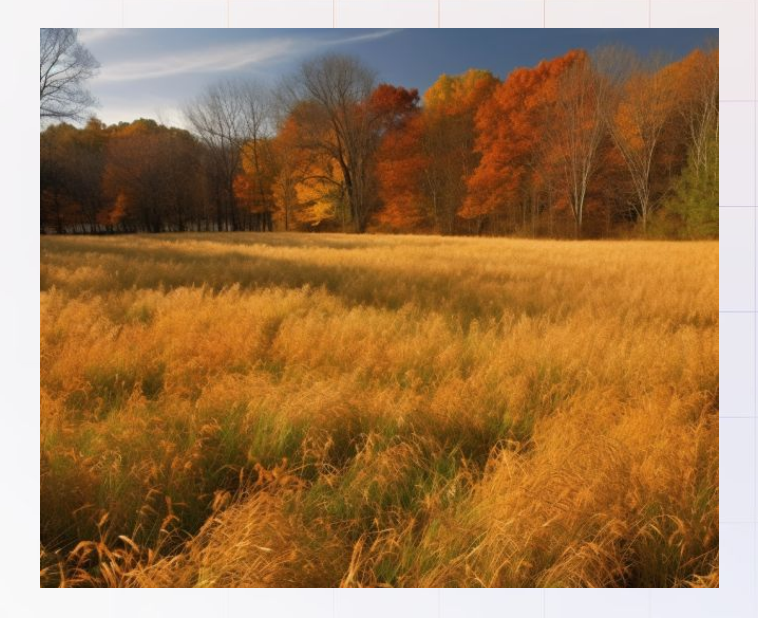

# **Field of grass**

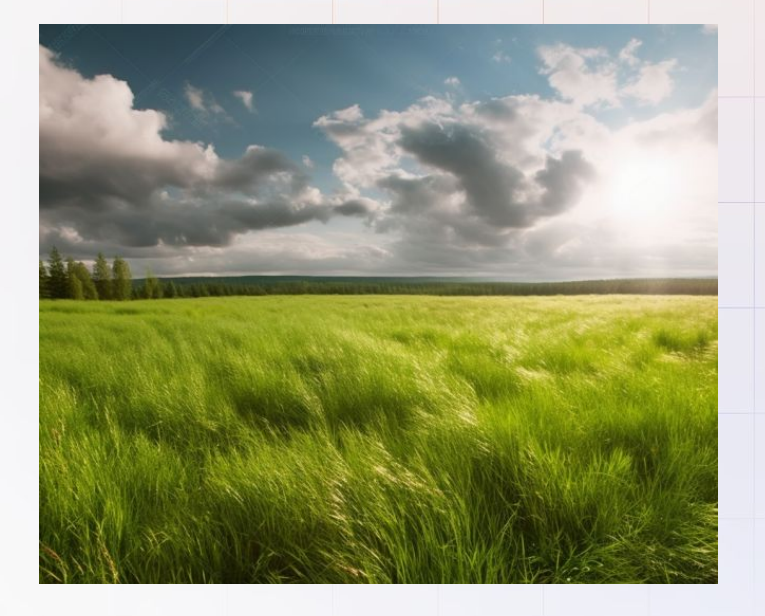

## Field of grass, **on a summer day**

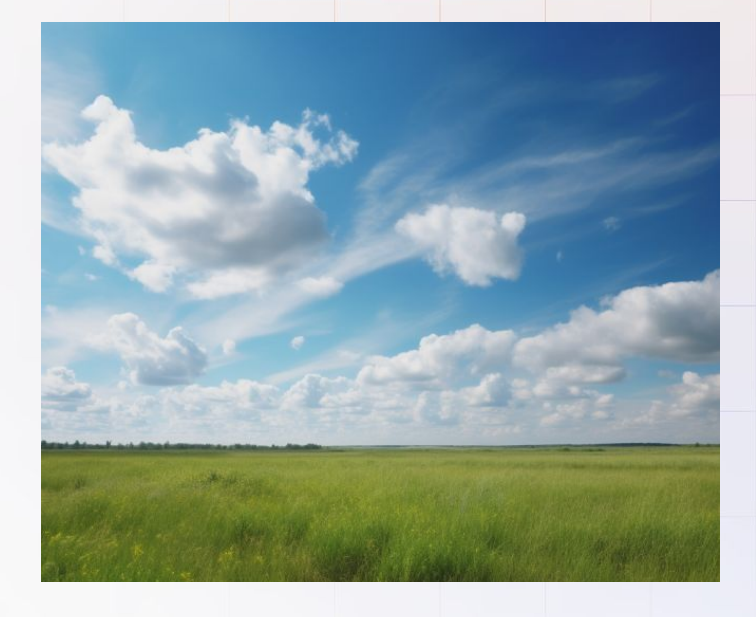

Field of grass, on a summer day, **a few clouds in the blue sky**

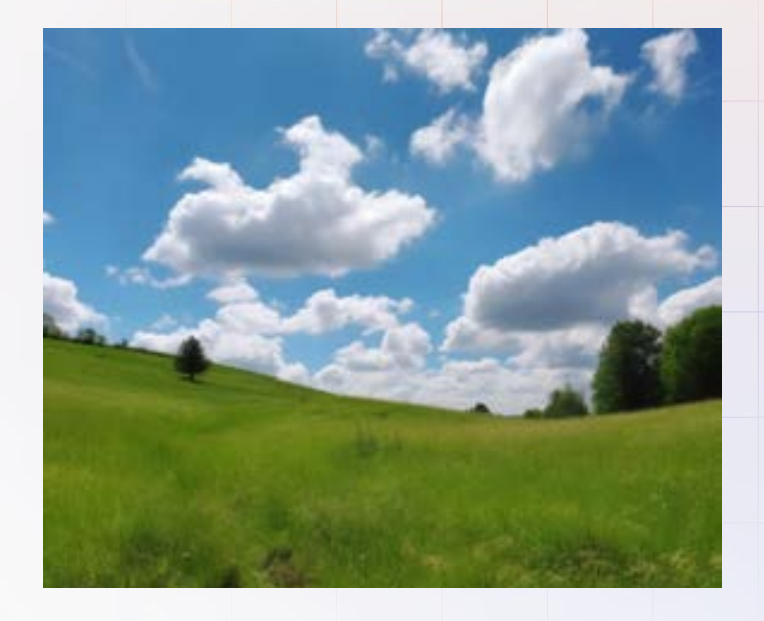

Field of grass, on a summer day, a few clouds in the blue sky, **slightly hilly**

#### **WHY Natural language is a bottleneck**

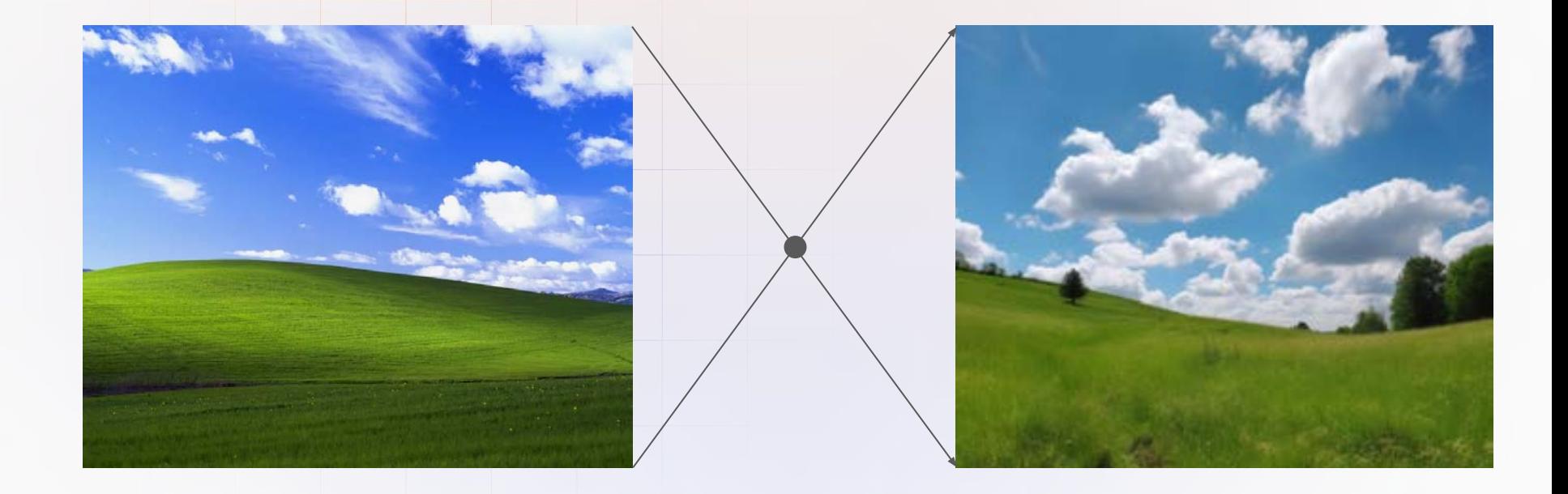

## **WHY Natural language is ambiguous**

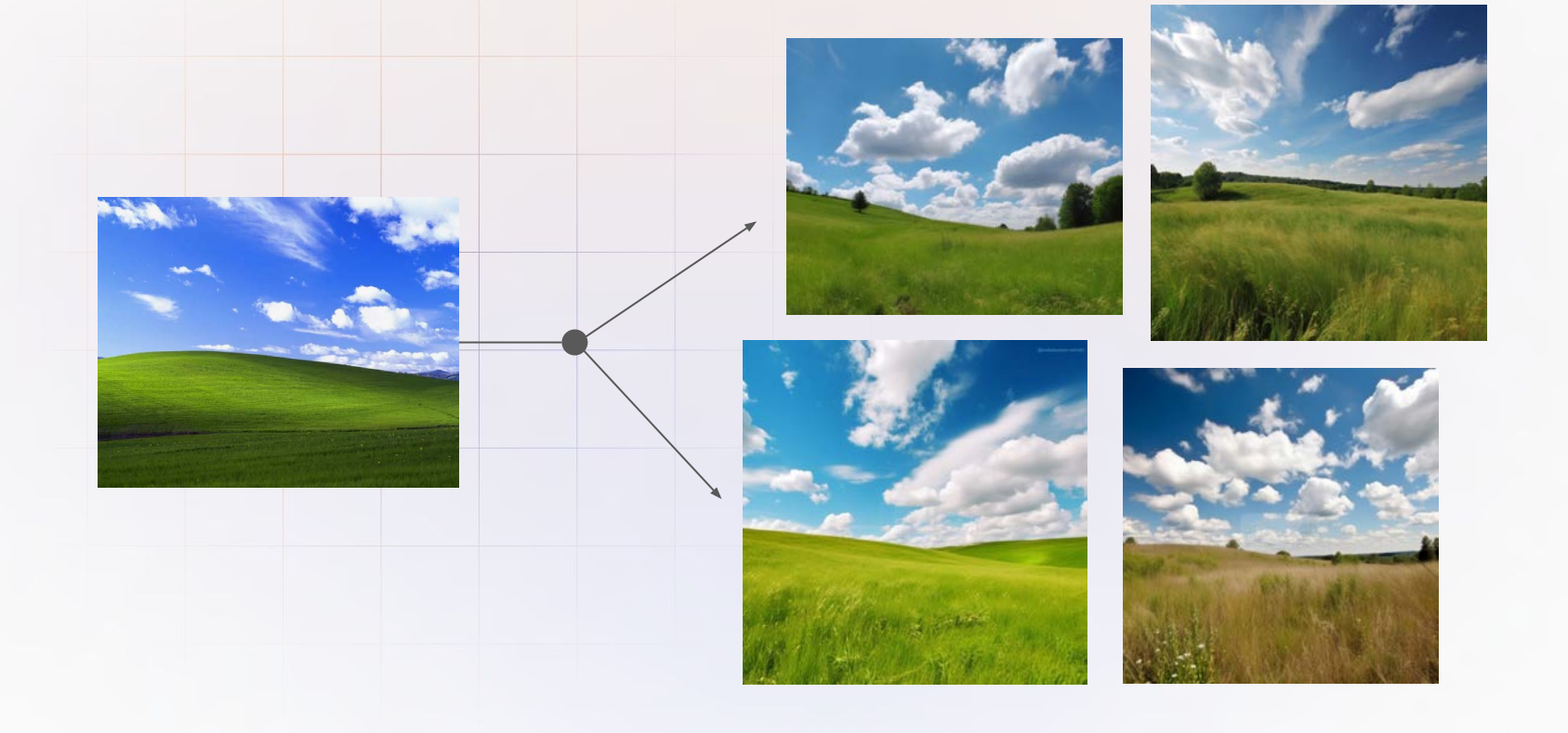

#### **WHY Vectors are better!**

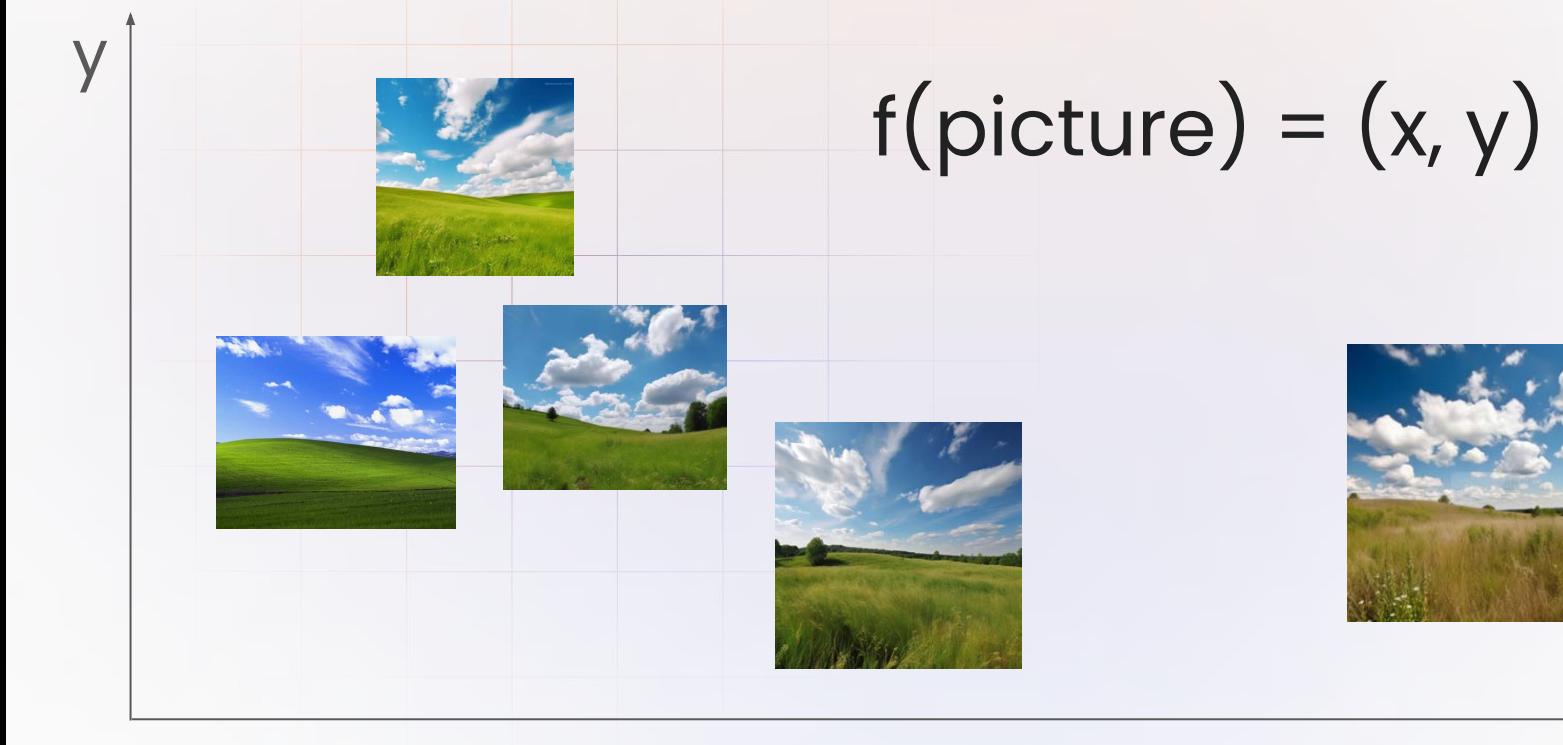

## **WHY Vectors are (mostly) better!**

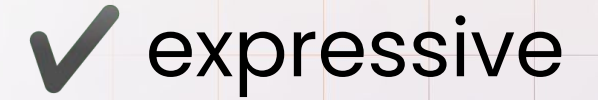

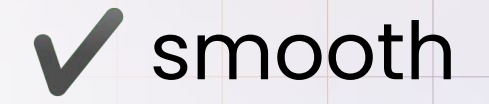

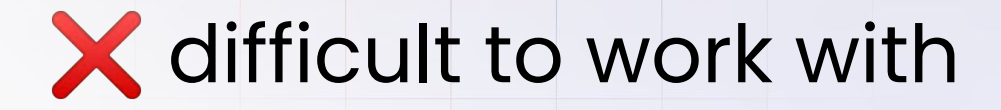

#### **WHAT Search before vectors**

## Custom NLP pipelines Operate a full-text index Fine-tune rules for years

*… and still get it wrong!*

Menu  $\vee$ 

splitting headache

#### Partial matches found for "splitting headache"

No results for complete search term

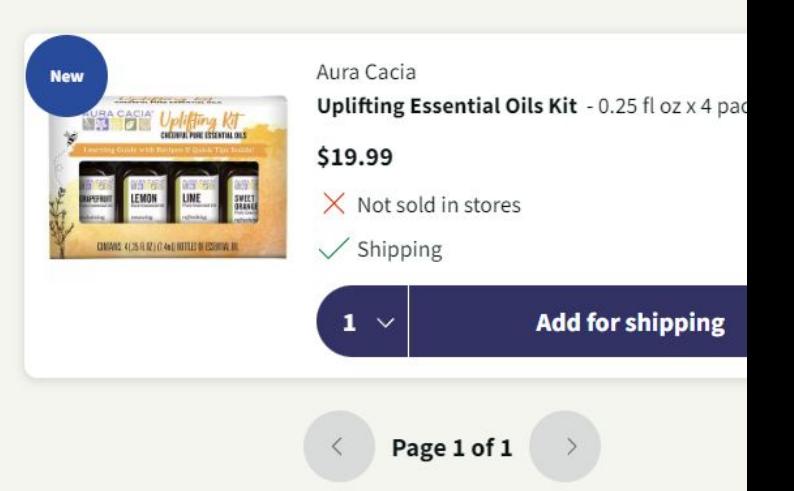

#### **WHAT Recommendations before vectors**

Content feature extraction Collaborative filtering Retrieve 10,000 candidates Score their fit one-by-one

*… and still get it wrong!*

#### Jobs based on your Profile

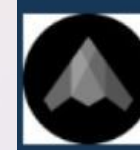

Co-Founder / CTO **Stealth** Zurich, Switzerland (Hybrid) **6** Actively recruiting

1 hour ago · **In** Easy Apply

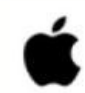

AIML - Intern (ML Engineer), Intelligence Apple Zurich, Zurich, Switzerland connections work here

2 weeks ago

#### **WHAT Search & recommendations with vectors**

## Deep(er) retrieval with ANN\* Content & User Vectors Query manager on top

## **Simpler. Better. Faster.**

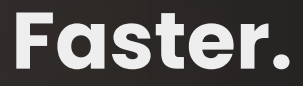

#### **HOW Approximate Nearest Neighbours?**

# Find (nearest) neighbours (fast.

α

Thousands of QPS per machine with 10s of thousands of vectors.

## **HOW If it can be measured…**

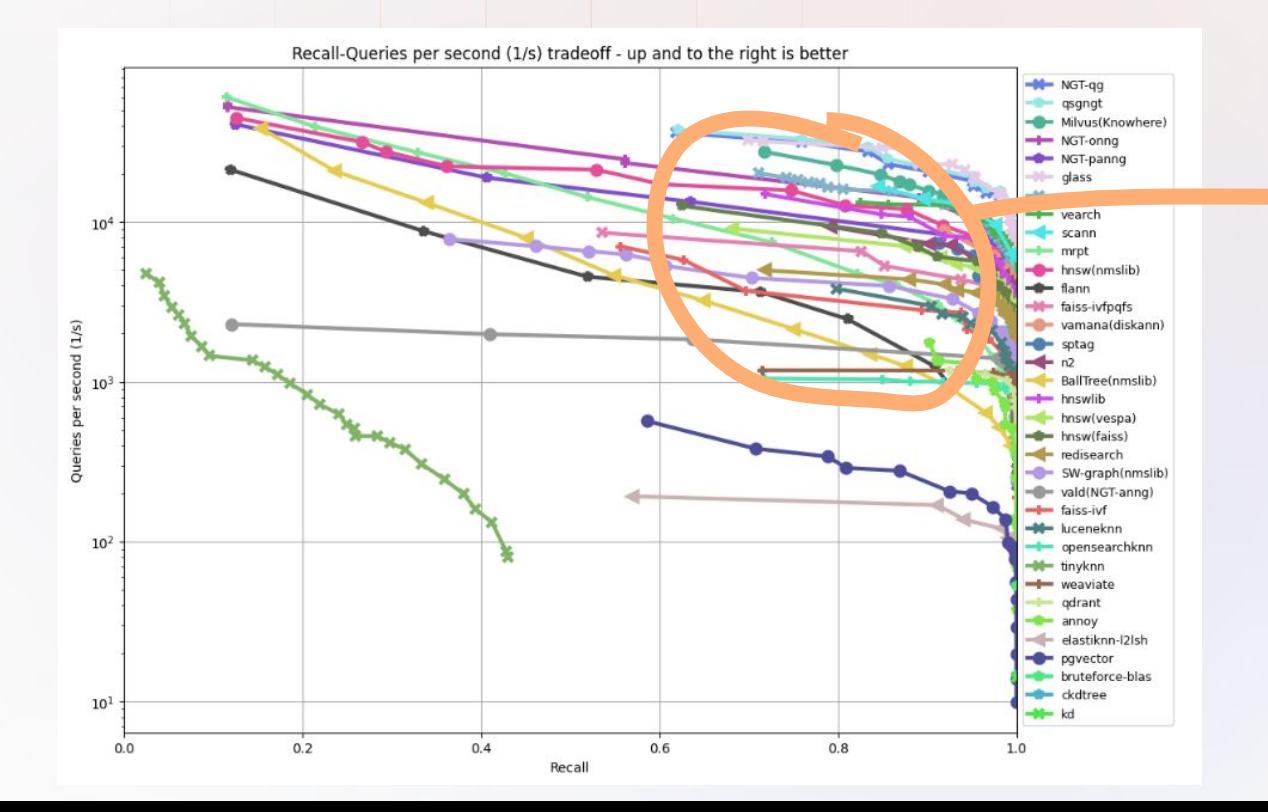

# Good enough!

*~800 dims, 10k vectors*

## **HOW Building the content vectors ..**

#### **Content vector**

[0.5483, 0.1629, 0.8897, 0.4201, 0.7765, 0.9532, 0.2988, 0.7014, 0.0796, 0.6243, 0.3897, 0.9134, ..]

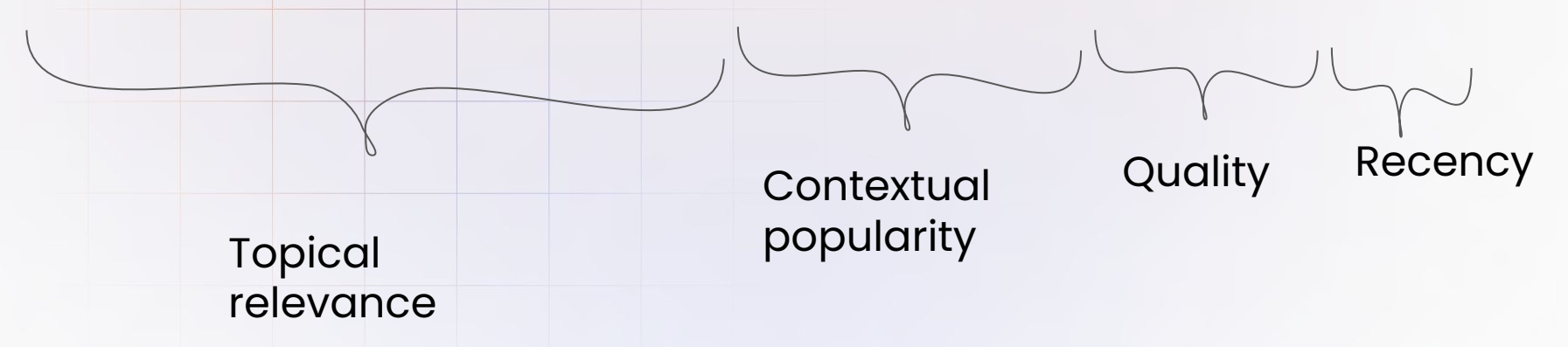

#### **HOW**

## **.. and user vectors in the same space!**

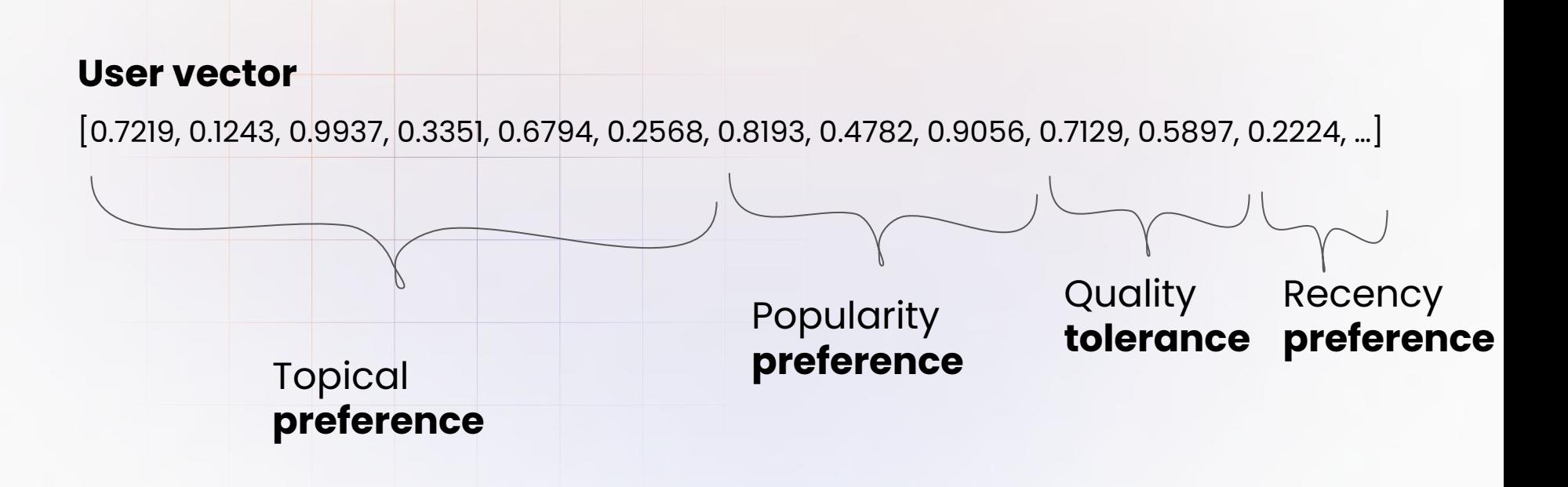

*User <> User search!*

## **HOW Let ANN do the heavy lifting**

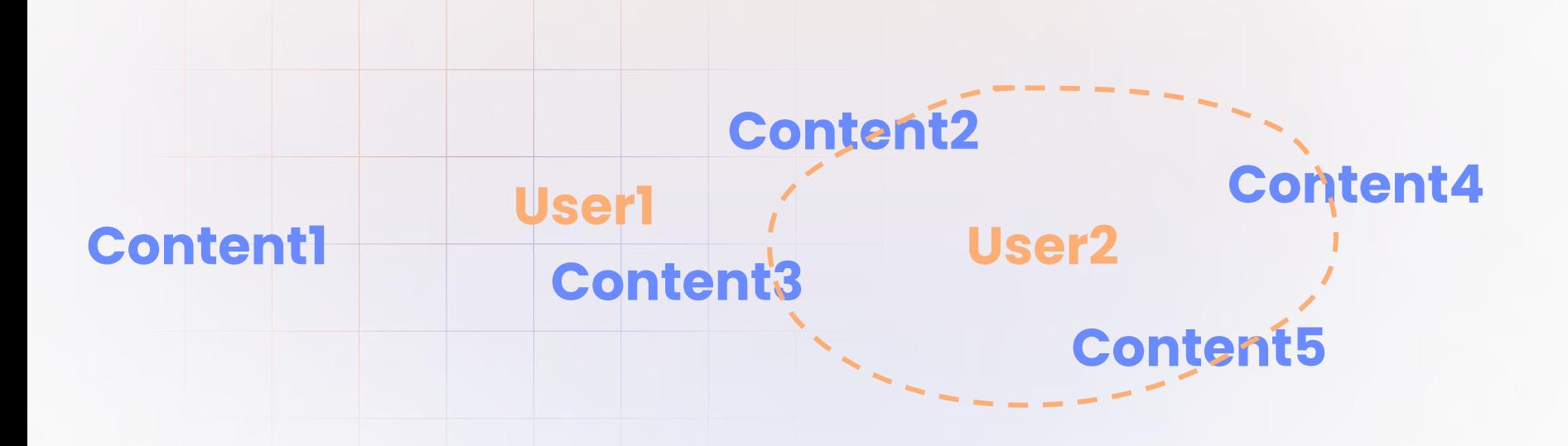

## **HOW Query manager on top**

Personalized

search is near!

## Manipulate the search vector Issue multiple searches Combine/filter results

Diversity,

variation etc.

Guarantees, experiments & slippery slope!

## **HOW What will you need to get started?**

Unstructured text

Content data Python notebook Vector embedding model sklearn cosine\_similarity or images

huggingface.co OpenAI API

*Great example [here](https://colab.research.google.com/github/littlecolumns/ds4j-notebooks/blob/master/text-analysis/notebooks/Document%20similarity%20using%20word%20embeddings.ipynb).*

#### **HOW What will you need for an MVP?**

Understand

pricing!

+ Vector Database + Evaluation

Eyeballing

Quantitative User feedback

Analytics

*Great example [here](https://github.com/RedisAI/vecsim-demo/blob/master/SemanticSearch100k.ipynb).*

## **HOW Towards a #VectorOps platform**

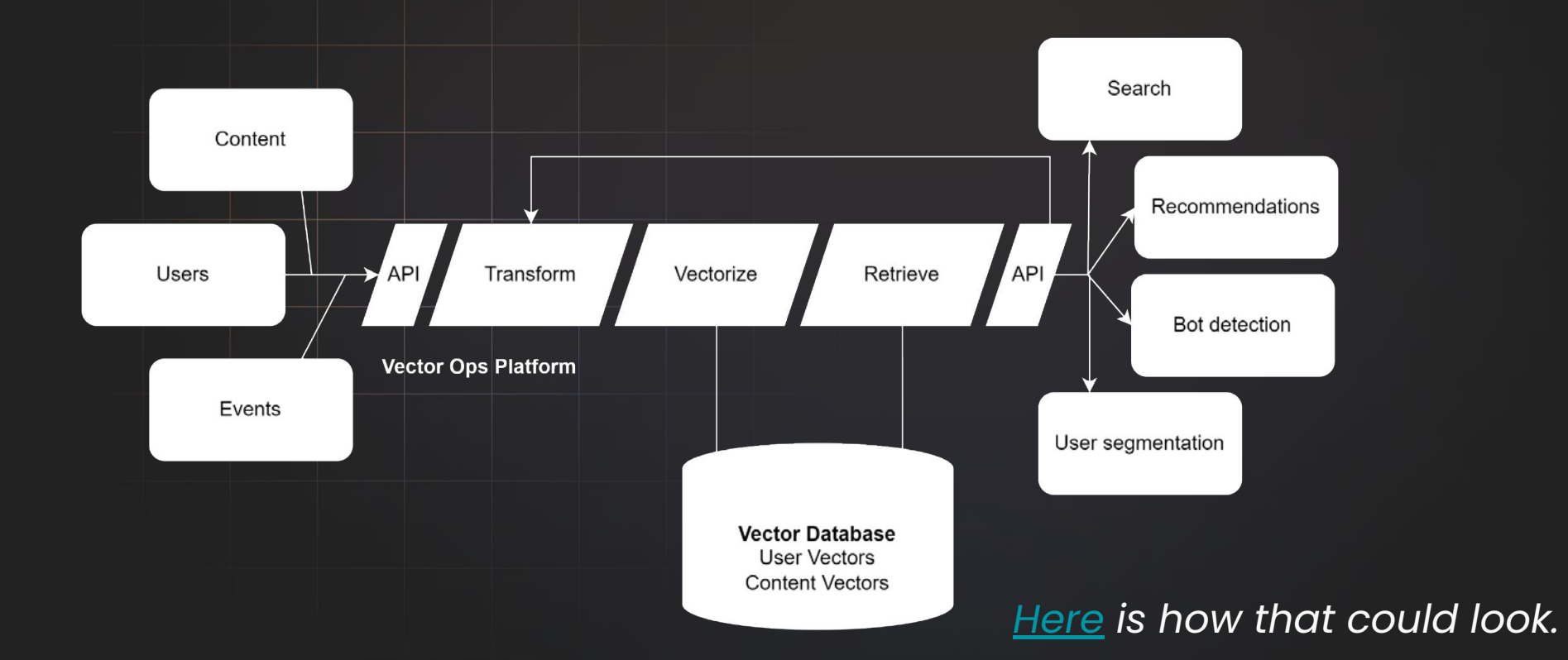

#### **HOW What about generative AI?!**

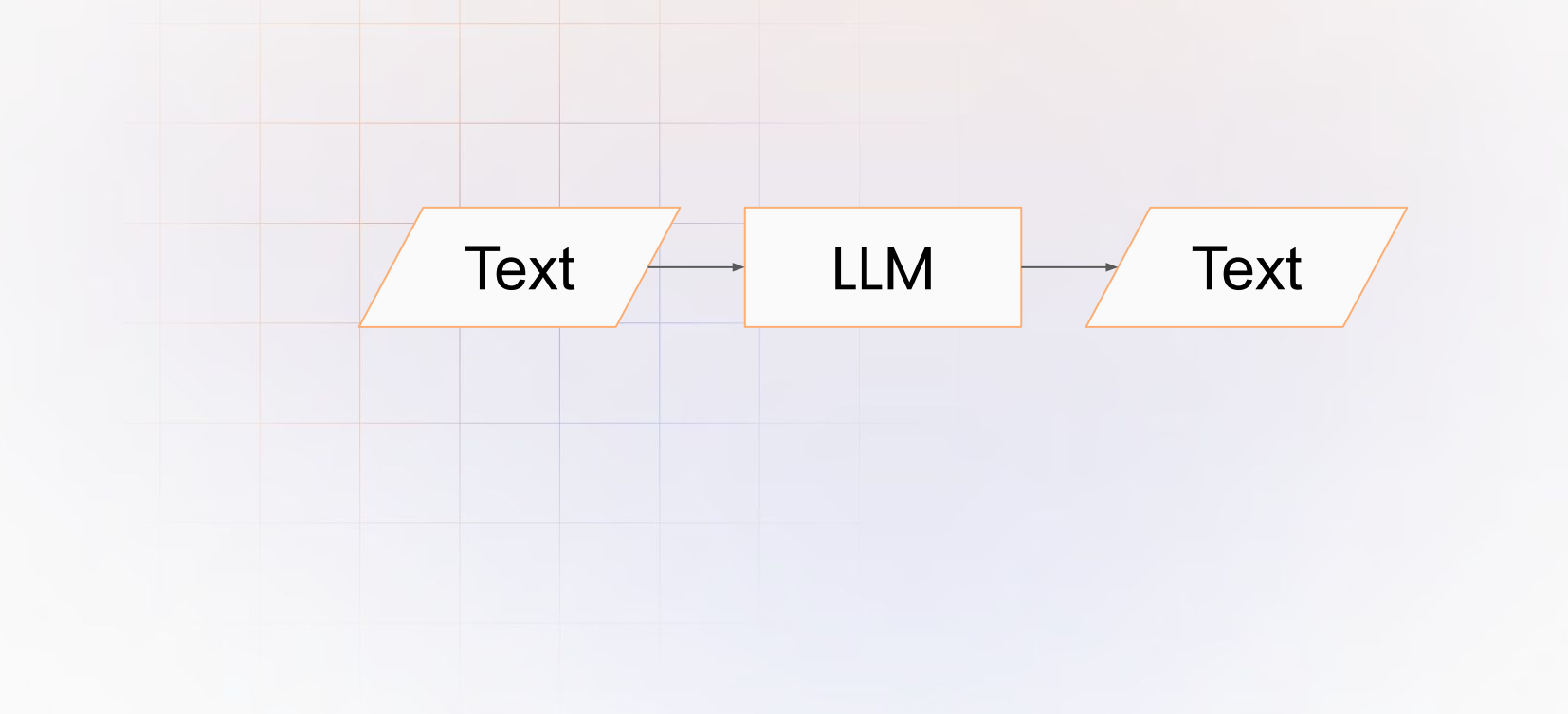

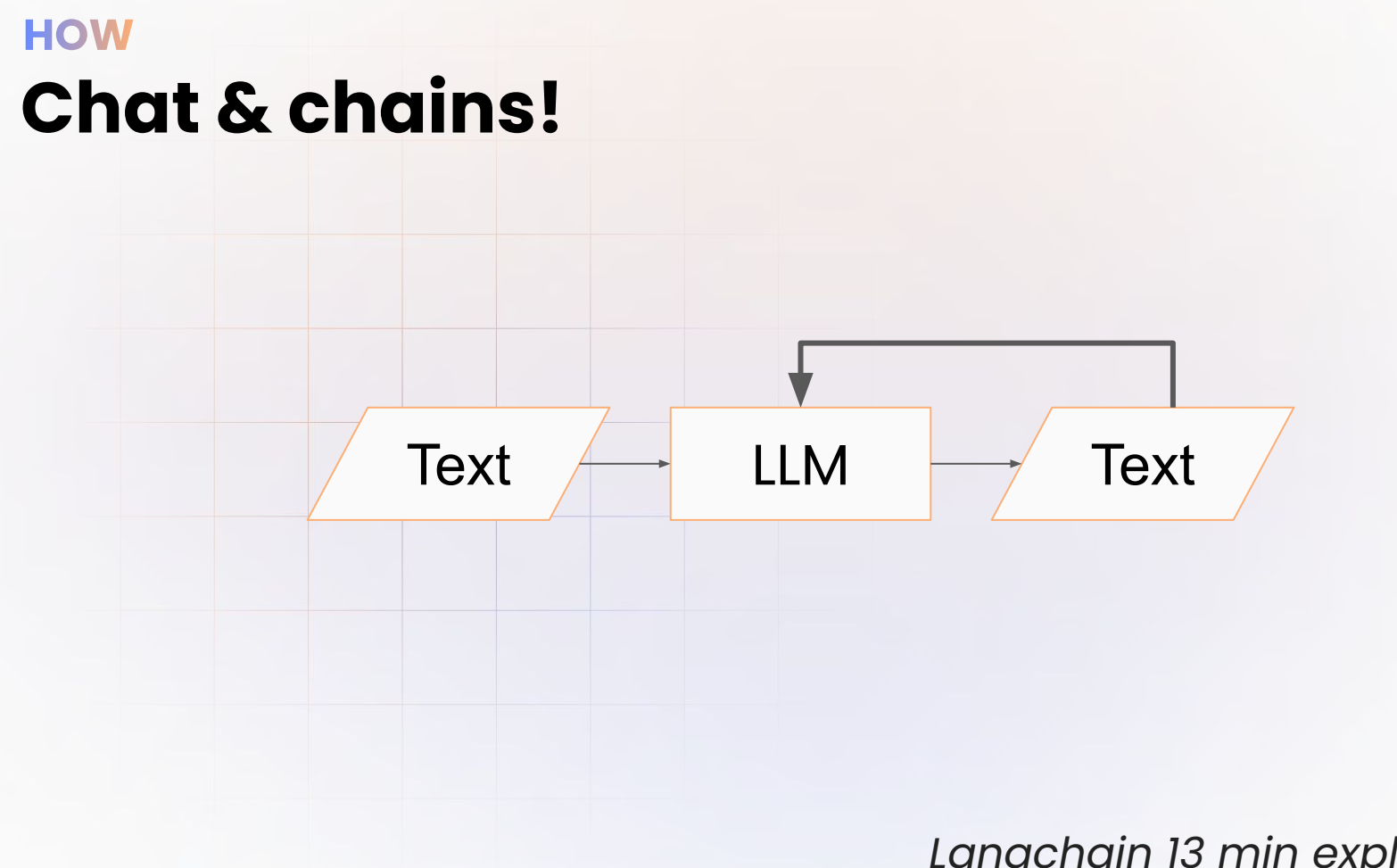

*Langchain 13 min explainer [video](https://www.youtube.com/watch?v=aywZrzNaKjs).*

## **HOW What the frig?**

Let's play a game - you will make up a number between 1 to 10 and I'll try to guess it. After each of my guesses, you tell me if your secret number is higher or lower until I guess it correctly.

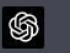

专

Sure, I've got a number between 1 and 10 in mind. Go ahead and make your first guess!

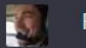

First guess: 5

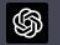

ß

֍

My secret number is lower than 5. Try again!

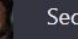

Second guess: 3

You got it! My secret number is indeed 3. Well done!

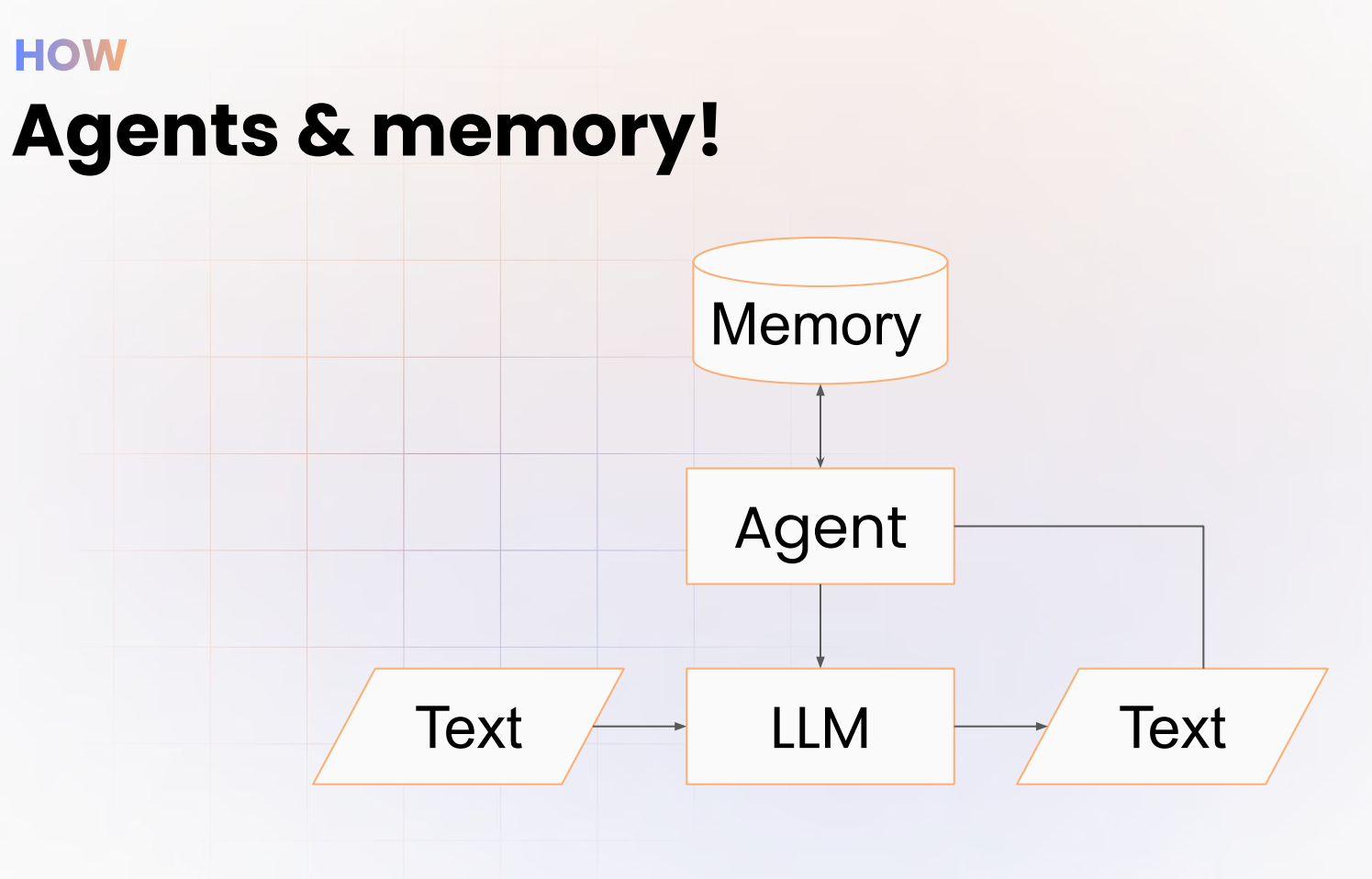

*Some agents are autonomous eg [AutoGPT](https://github.com/Significant-Gravitas/Auto-GPT).*

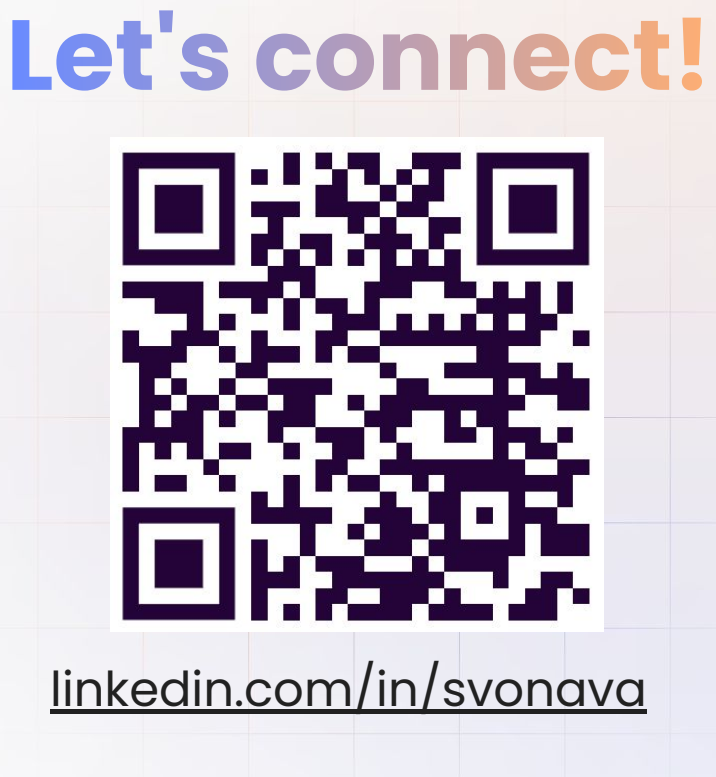

and

Learn more at [superlinked.com](http://superlinked.com)

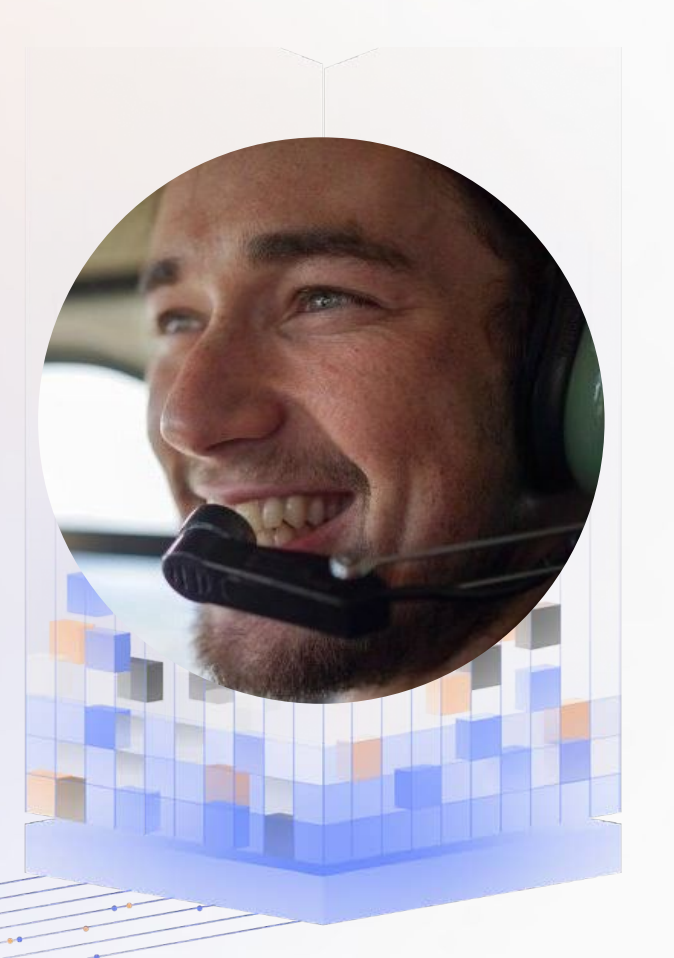